# Package 'twiddler'

February 20, 2015

<span id="page-0-0"></span>Version 0.5-0

Title Interactive manipulation of R expressions

Description Twiddler is an interactive tool that automatically creates a Tcl/Tk GUI for manipulating variables in any R expression. See the documentation of the function twiddle to get started.

Author Oliver Flasch, Olaf Mersmann

Maintainer Oliver Flasch <oliver.flasch@fh-koeln.de>

**Depends**  $R$  ( $>= 2.10.0$ ), tcltk

License GPL-2

URL <https://rsymbolic.org/projects/show/twiddler>

LazyData yes

Collate 'twiddler.R'

Date

NeedsCompilation no

Repository CRAN

Date/Publication 2013-06-17 17:27:15

# R topics documented:

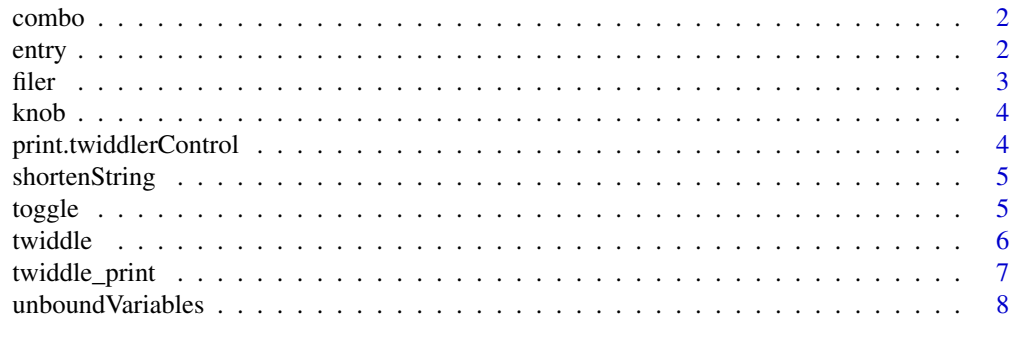

**Index** [9](#page-8-0)

<span id="page-1-1"></span><span id="page-1-0"></span>

# Description

combo creates a combo twiddlerControl for selecting elements from a list of alternative expressions as substitutions for a variable.

# Usage

 $combo(..., list = NULL, label = as.charAtacter(NA))$ 

# Arguments

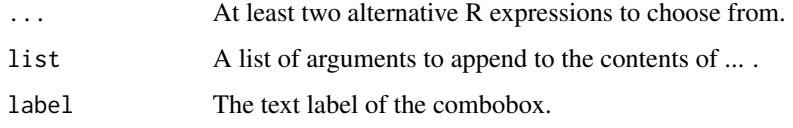

# Value

An object of class twiddlerControl.

# See Also

[twiddle](#page-5-1)

<span id="page-1-2"></span>entry *Text entry field to manipulate a string variable*

# Description

entry creates a text entry field twiddlerControl for manipulating a string variable. The variable is updated on each keypress or when the input focus enters or leaves the text field. See the eval parameter for details.

# Usage

```
entry(default = "", label = as.character(NA),
 length = 38, eval = "key")
```
#### <span id="page-2-0"></span>filer 3

# Arguments

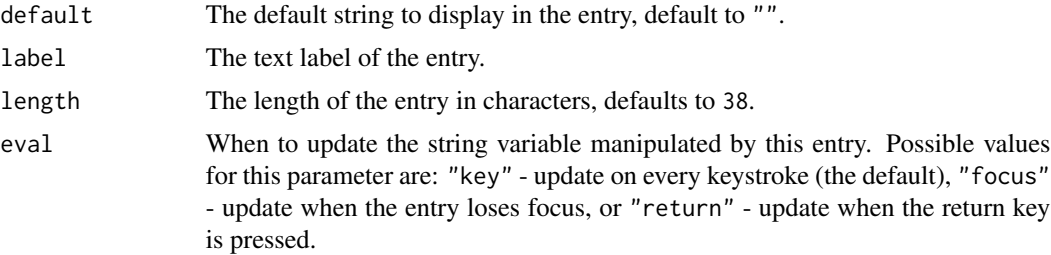

# Value

An object of class twiddlerControl.

# See Also

[twiddle](#page-5-1)

<span id="page-2-1"></span>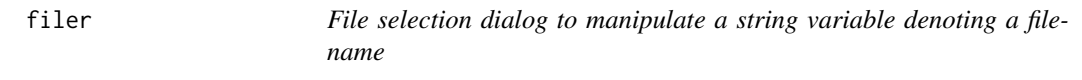

# Description

filer creates a file selection twiddlerControl for manipulating string variables denoting filenames.

# Usage

filer(default = "", label = as.character(NA),  $length = 32$ 

# Arguments

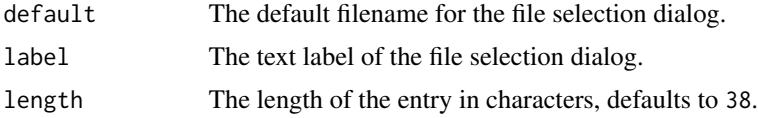

# Value

An object of class twiddlerControl.

# See Also

[twiddle](#page-5-1)

#### <span id="page-3-1"></span><span id="page-3-0"></span>Description

knob creates a slider twiddlerControl for manipulating real valued numerical variables.

# Usage

```
knob(\lim = c(0, 1), res = 0.01, default = \lim[1],
  label = as.character(NA),
  ticks = abs(lim[2] - lim[1])/4, indicator = TRUE,
  length = 320
```
# Arguments

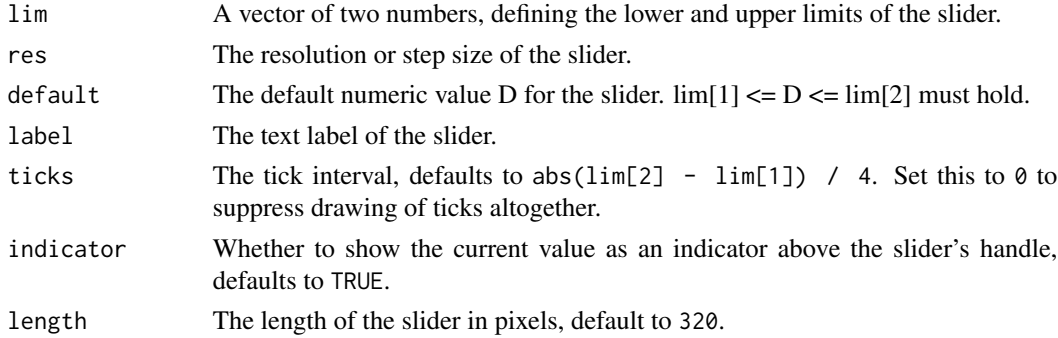

# Value

A slider twiddlerControl to be used as an argument to twiddle.

#### See Also

[twiddle](#page-5-1)

print.twiddlerControl *Display information about a twiddler control*

# Description

Display information about a twiddler control

# Usage

```
## S3 method for class 'twiddlerControl'
print(x, \ldots)
```
# <span id="page-4-0"></span>shortenString 5

# Arguments

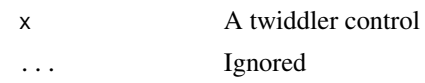

# Value

Invisibly returns x.

shortenString *Shorten a string if it is longer than a limit*

# Description

Shorten a string if it is longer than a limit

# Usage

```
shortenString(text, limit, cutIndication = "...")
```
# Arguments

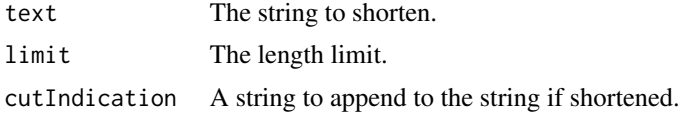

# Value

The shortened string.

<span id="page-4-1"></span>toggle *Checkbox to manipulate a logical variable*

# Description

toggle creates a checkbox twiddlerControl for manipulating logical variables.

# Usage

toggle(default = FALSE, label = as.character(NA))

# Arguments

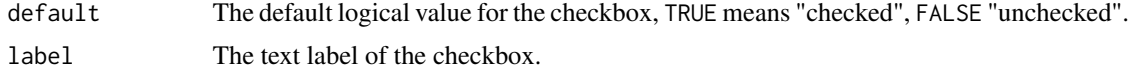

<span id="page-5-0"></span>6 twiddle to the control of the control of twiddle to the control of twiddle twiddle

# Value

An object of class twiddlerControl.

# See Also

[twiddle](#page-5-1)

<span id="page-5-1"></span>twiddle *Interactive manipulation of R expressions*

# Description

twiddle automatically creates a GUI for interactively manipulating variables in an R expression expr. This GUI will contrain a control, i.e. a slider or a checkbox, for every unbound variable in expr. expr is re-evaluated every time the user changes a control after binding the unbound variables in expr to the new settings of their associated controls. This allows easy interactive exploration of parameter spaces.

## Usage

```
twiddle(expr, ..., eval = TRUE, auto = TRUE,
 label = NULL, envir = parent-frame(),enclos = if (is.list(envir) || is.pairlist(envir)) parent.frame() else baseenv())
```
#### Arguments

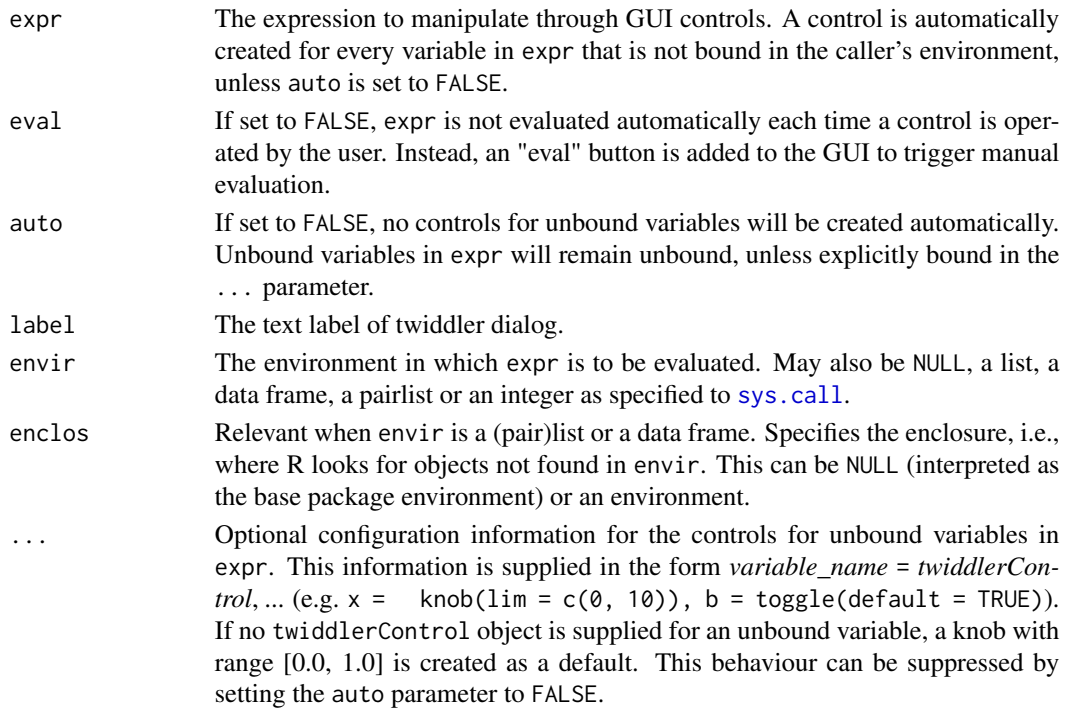

# <span id="page-6-0"></span>twiddle\_print 7

# Value

The last values of the twiddlers as a named list.

# Note

If you use an expr that generates console output as a side-effect, e.g. via [print](#page-0-0), and you are running Windows, you might need to use [twiddle\\_print](#page-6-1) to see the output in realtime.

# See Also

[knob](#page-3-1), [combo](#page-1-1), [entry](#page-1-2), [filer](#page-2-1), and [toggle](#page-4-1)

# Examples

```
## Not run:
twiddle(print(x))
twiddle(print(x), eval = FALSE)twiddle(print(a 88 !b), a = toggle(), b = toggle())twiddle(curve(sin(a * x) + cos(b * x), type = "l", col = "darkblue"),
        a = \text{knob}(c(0, 0.1), 0.001),b = knob(c(0, 0.2), 0.001),auto = FALSE)
twiddle(plot(rnorm(100), type=t), t=combo("p", "l", "b"))
## End(Not run)
```
<span id="page-6-1"></span>twiddle\_print *Print, then directly flush the output buffer*

## Description

This function can be used to "print in realtime" on platforms that buffer console output, like on Windows.

# Usage

twiddle\_print(...)

# Arguments

... Passed on to [print](#page-0-0)

<span id="page-7-0"></span>

# Description

Returns the *unbound variables* of an R expression expr. The unbound variables are the variables in expr that are not bound (do not exist) in the environment of the caller of unboundVariables.

# Usage

```
unboundVariables(qexpr)
```
# Arguments

qexpr The (quoted) R expression to return the unbound variables for.

# Value

The unbound variables of expr.

# <span id="page-8-0"></span>Index

combo, [2,](#page-1-0) *[7](#page-6-0)* entry, [2,](#page-1-0) *[7](#page-6-0)* filer, [3,](#page-2-0) *[7](#page-6-0)* knob, [4,](#page-3-0) *[7](#page-6-0)* print, *[7](#page-6-0)* print.twiddlerControl, [4](#page-3-0) shortenString, [5](#page-4-0) sys.call, *[6](#page-5-0)* toggle, [5,](#page-4-0) *[7](#page-6-0)* twiddle, *[2](#page-1-0)[–4](#page-3-0)*, *[6](#page-5-0)*, [6](#page-5-0) twiddle\_print, *[7](#page-6-0)*, [7](#page-6-0)

unboundVariables, [8](#page-7-0)